# **2xbet cadastro**

- 1. 2xbet cadastro
- 2. 2xbet cadastro :7games apk android package
- 3. 2xbet cadastro :casino aposta gratis

# **2xbet cadastro**

Resumo:

**2xbet cadastro : Descubra os presentes de apostas em fauna.vet.br! Registre-se e receba um bônus de boas-vindas para começar a ganhar!**  contente:

# **2xbet cadastro**

Você está interessado em 2xbet cadastro ingressar no mundo das apostas on-line no Brasil? Então, este guia sobre o 1xBet cadastro será de extrema relevância para você! Aprenda a criar uma conta na 1xBet em 2xbet cadastro minutos e comece a jogar agora.

### **2xbet cadastro**

Antes de entrarmos no passo a passo do cadastro 1xBet, é essencial entender porque alguém deveria jogar nesta plataforma de aposta online. A 1xBet oferece:

- Odds altas
- Serviço ao cliente disponível 24 horas por dia
- Apostas ao vivo e pré-jogo
- Apostas em 2xbet cadastro Bitcoins
- Bônus fantásticos

Tudo isso faz com que a 1xBet seja uma escolha óbvia para os amantes de jogos on-line, em 2xbet cadastro particular de apostas desportivas.

### **1xBet cadastro: como se registrar passo a passo**

Agora que você sabe melhor sobre a plataforma e seus benefícios, vamos entrar no vivo da coisa: como se registrar na 1xBet em 2xbet cadastro 4 simples passos;

- 1. Visite o [Win Win Won](/Win-Win-Won-2024-07-20-id-49199.html) através do seu navegador preferido.
- 2. Clique no botão "Registro" localizado no canto superior direito do ecrã.
- 3. Escolha um dos métodos de registro (um clique, por telefone, por e-mail ou redes sociais).
- 4. Preencha as informações pessoais solicitadas.

### **Depósito na 1xBet: um passo adicional**

Após a finalização dos seus dados pessoais, será necessário fazer um depósito para poder começar a jogar. Siga as etapas a seguir:

Clique em 2xbet cadastro "Depositar" ou "Efetuar um depósito" - normalmente localizado no 1.canto superior direito da página.

- 2. Escolha o método de pagamento que preferir: cartões de crédito, carteiras digitais, transferências bancárias etc.
- 3. Insira o valor desejado e efetue o pagamento seguindo as instruções.

O valor mínimo para depósito dependerá do método de pagamento selecionado.

# **Resumo: como abrir uma conta na 1xBet e respostas a perguntas comuns**

Para concluir, segue um resumo do que abordamos neste guia de como registrar-se numa plataforma de apostas online confiável no Brasil, 1xBet:

- 1. Visite o [saque na bet speed](/saque-na-bet-speed-2024-07-20-id-43104.pdf)
- 2. Clique em 2xbet cadastro "Registro" e selecione o método de registro
- 3. Preencha as informações
- 4. Faça um depósito para começar a jogar

#### **Perguntas frequentes**

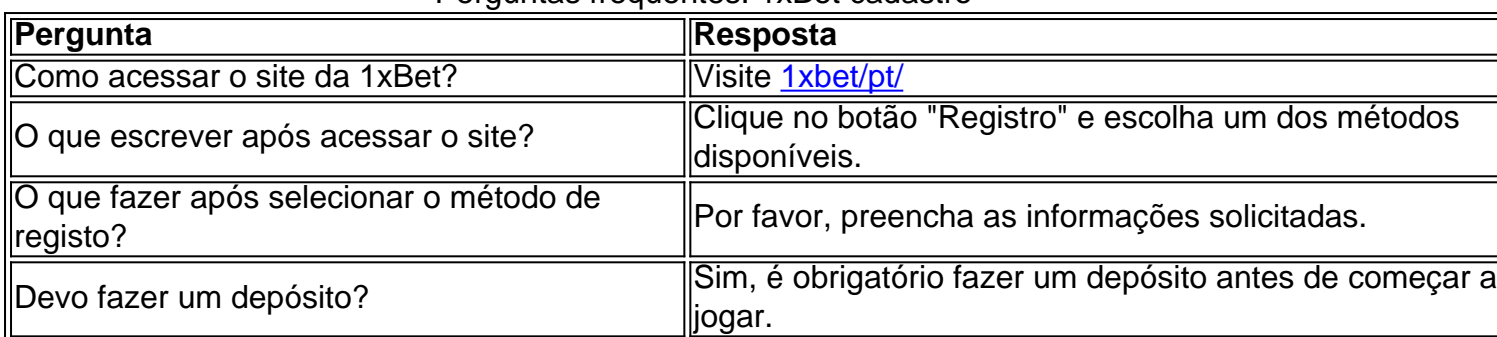

#### Perguntas frequentes: 1xBet cadastro

#### [casino mas cercano](https://www.dimen.com.br/casino-mas-cercano-2024-07-20-id-18002.pdf)

Foi um jogo freemium, o que significa: não há custo para jogar. mas os jogadores têm a opção de comprar conteúdo premum! Zynga anunciou em { 2xbet cadastro 23de maio 2014, e fecharia O game com{ k 0] 22 da julho se 2014.Em 23 de julho, 2014, o Caf World foi completamente removido da 2xbet cadastro Facebook Facebook.

Os chefs promissores são convidados para a base de Geoffrey emlitoral praia mar costa Flórida Flóridamedida que eles fazem seu primeiro teste: crie um prato simples e de uma mordida com melhor mostre quem Eles são, qual o conceito do restaurante deles. É!

# **2xbet cadastro :7games apk android package**

Se você está procurando por uma plataforma de apostas desportivas completa e fácil de usar, a 1xBet pode ser uma opção emocionante. Oferecendoconteúdo em 2xbet cadastro múltiplas línguas, incluindo o português do Brasil, a 2xBeto torna-se ainda mais atraente para os jogadores do Brasil. Este artigo guia-o através do processo simples de download e instalação do aplicativo 1xBiet no Windows para jogadores no Brasil.

#### Passo 1: Visite o site da 1xBet

Para começar, navegue até ao sítio web oficia da 1xBet visitando /vaidebet-portal-vaquejada-2024-07-20-id-48460.html no seu navegador. Certifique-se de que o seu dispositivo está configurado para utilizar o idioma português do Brasil para uma fácil navegação. Passo 2: Descubra o botão de Download

No canto superior esquerdo da página inicial, encontre o ícone da aplicação 1xBet. Diretamente abaixo foi-lhe possível localizar o botão

No Brasil, as apostas esportivas estão em 2xbet cadastro constante crescimento, tornando-se cada vez mais popular entre os fãs brasileiros de esportes. Com o avanço da tecnologia e a popularização dos smartphones, empresas como a 1xBet oferecem a seus clientes a oportunidade de fazer apostas em 2xbet cadastro events esportivos por meio de um aplicativo de fácil acesso e instalação.

Como fazer o download e instalação do aplicativo 1xBet no iOS

O aplicativo 1xBet está disponível para download tanto no sistema iOS quanto no sistema Android. A instalação no iOS pode ser feita diretamente através da App Store. Abaixo estão as etapas para realizar o download e instalação:

Abra a App Store em 2xbet cadastro seu dispositivo iOS;

Vá para a 2xbet cadastro conta verificando seu ID Apple;

### **2xbet cadastro :casino aposta gratis**

None

Author: fauna.vet.br Subject: 2xbet cadastro Keywords: 2xbet cadastro Update: 2024/7/20 13:16:01